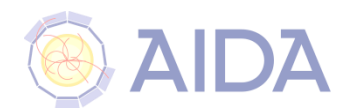

### DD4hep: a Detector Description Solution for High Energy Physics Experiments

M.Frank<sup>1</sup>, F.Gaede<sup>2,</sup> S.Lu<sup>2</sup>, <u>N.Nikiforou<sup>1</sup></u>, M.Petric<sup>1</sup>, A.Sailer<sup>1</sup> <sup>1</sup>CERN, <sup>2</sup>DESY

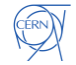

# Motivation and goals

## ▶ Complete Detector Description

- Includes geometry, materials, visualization, readout, alignment, calibration, etc.
- ▶ Support Full Experiment life cycle
	- **Detector concept development, detector optimization, construction,** operation
	- Easy transition from one phase to the next
- ▶ Consistent Description, Single source of information
	- Use in simulation, reconstruction, analysis, etc.
- ▶ Ease of Use
- $\triangleright$  Few places to enter information
- Minimal dependencies

# DD4hep Components

- **DD4hep**: basics/core
	- Basically stable
- ▶ **DDG4**: Simulation using Geant4
	- **Multer** Validation ongoing
- **DDRec: Reconstruction support** 
	- Driven by LC Community
- **DDAlign**, **DDCond** : Alignment and Conditions support
	- ▶ Being developed

### **http://aidasoft.web.cern.ch/DD4hep**

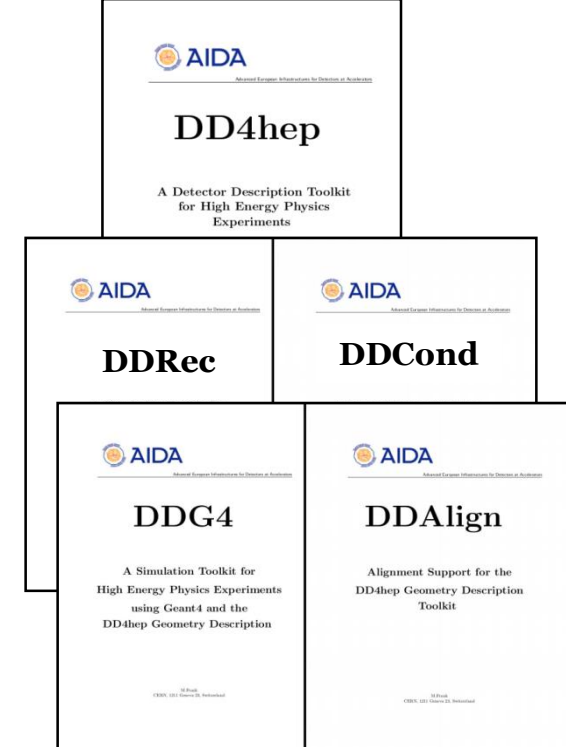

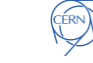

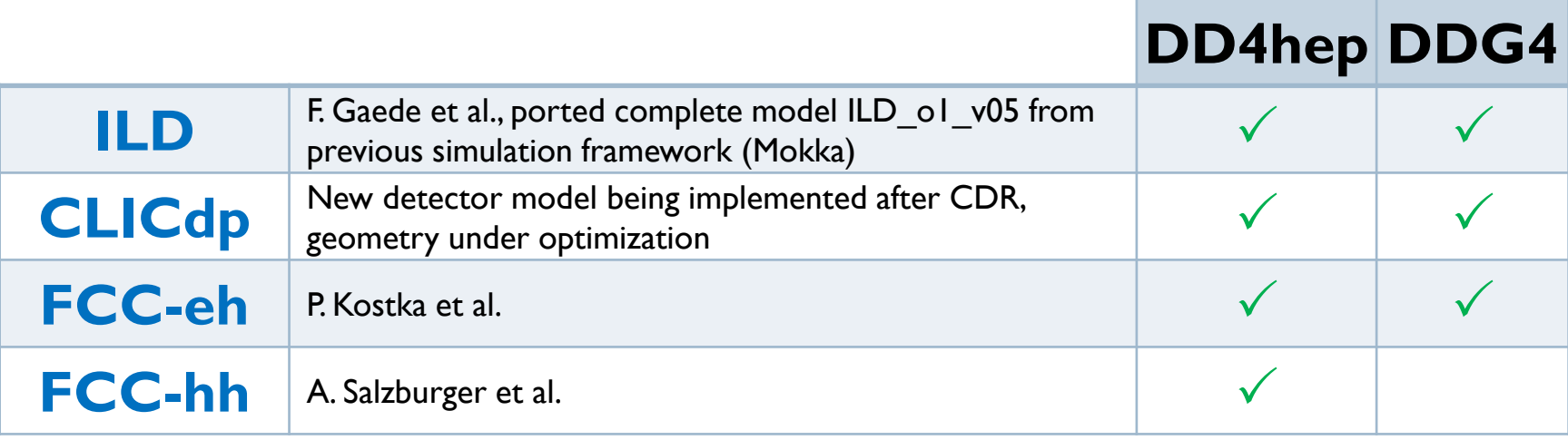

Feedback from users is invaluable and helps shaping DD4hep!

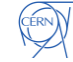

# What is Detector Description

- ▶ Description of a tree-like hierarchy of **"detector elements"**
	- Subdetectors or parts of subdetectors

### ▶ Detector Element describes

- ▶ Geometry
- Environmental conditions
- Properties required to process event data
- Extensions (optionally): experiment, sub-detector or activity specific data, measurement surfaces, …

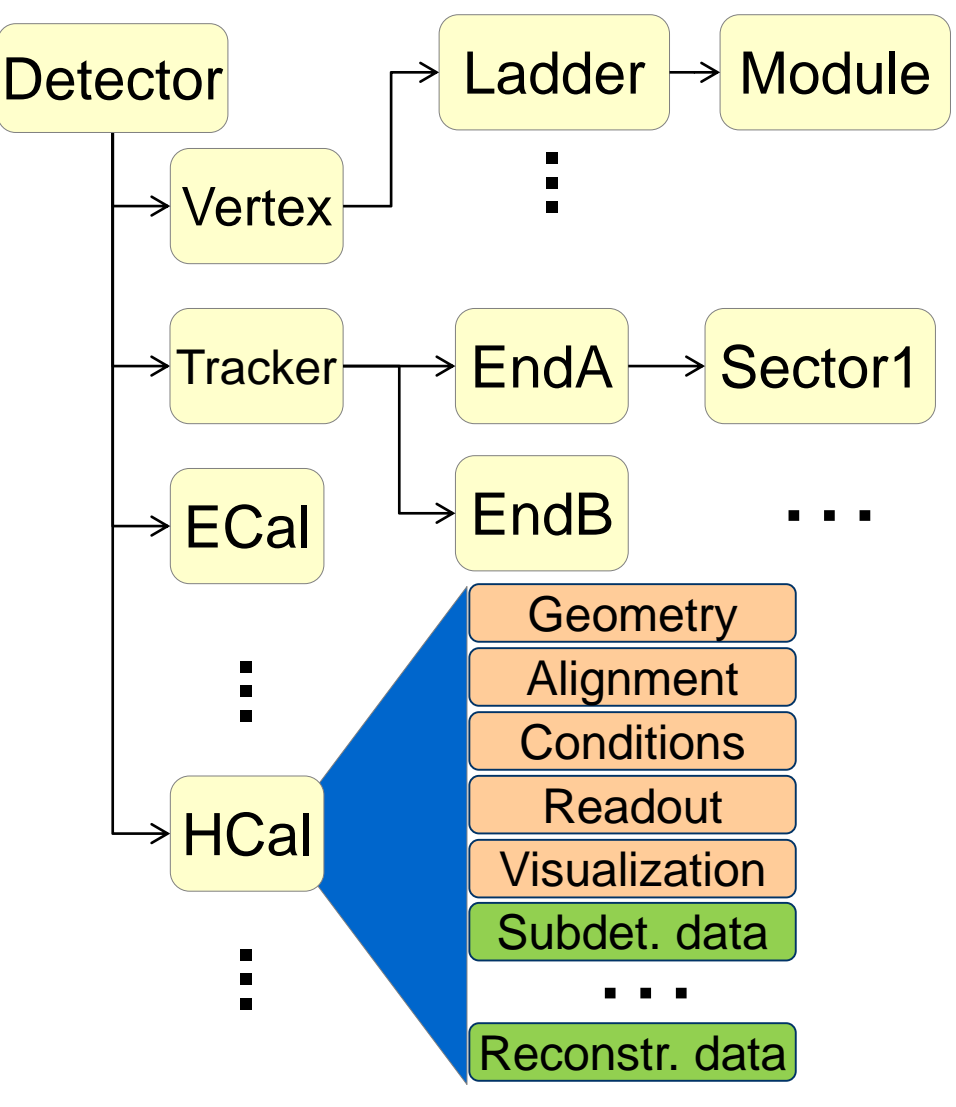

M. Frank

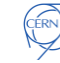

# DD4hep – The Big Picture

6

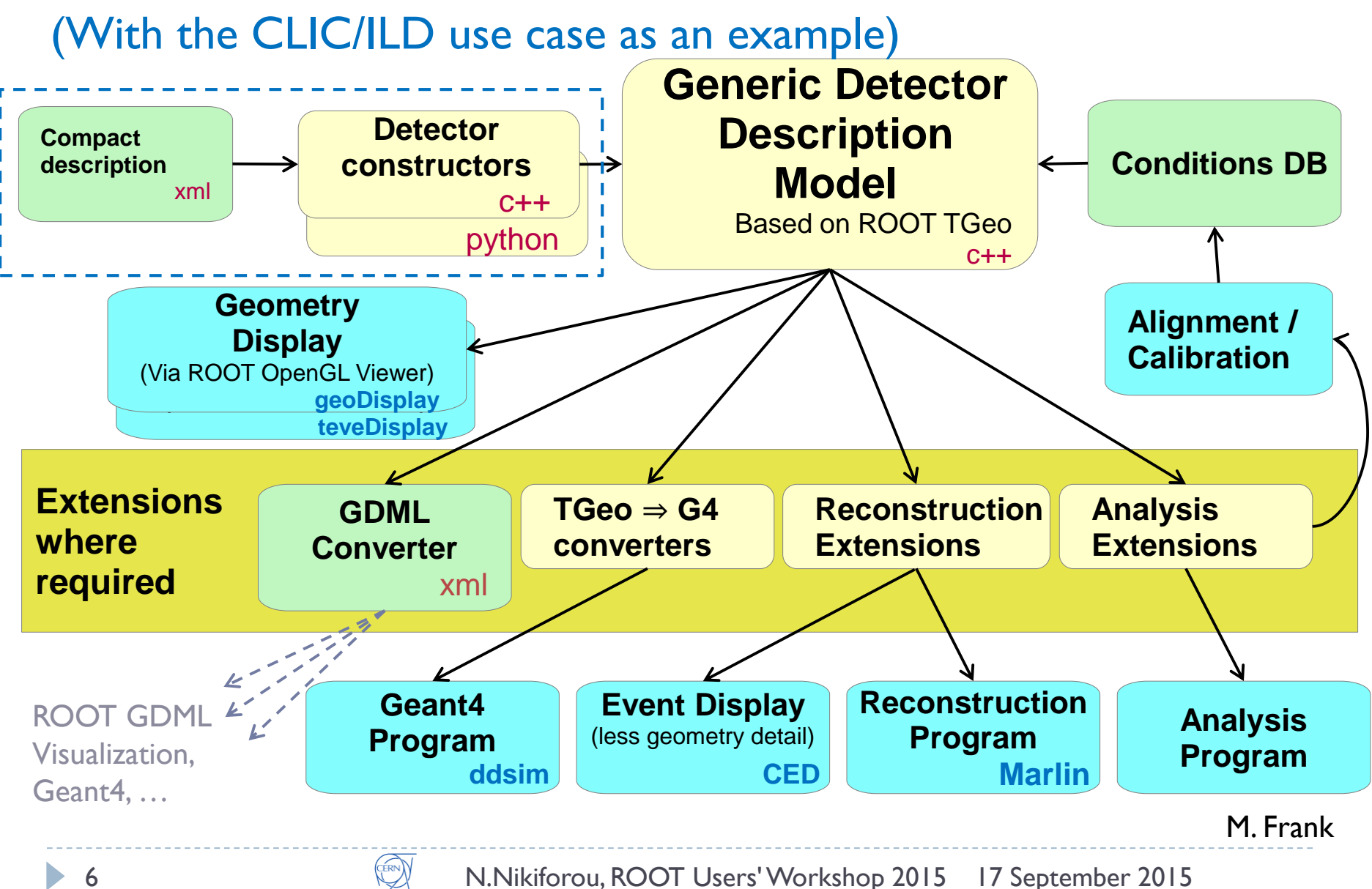

## Geometry Implementation

**CERN** 

![](_page_6_Figure_1.jpeg)

## Detector examples

<detector id="DetID\_HCAL\_Barrel" name="HCalBarrel" type="HCalBarrel\_o1\_v01" readout="HCalBarrelHits" vis="HCALVis" > <dimensions nsides="HCal\_symm" rmin="HCal\_Rin" z="HCal\_Z" /> <layer repeat="(int) HCal\_layers" vis="HCalLayerVis" > <slice material="Steel235" thickness="0.5\*mm" vis="AbsVis"/> <slice material="Steel235" thickness="19\*mm" vis="AbsVis"/> <slice material="Polysterene" thickness="3\*mm" sensitive="yes"/> <slice material="PCB" thickness="0.7\*mm"/> <slice material="Steel235" thickness="0.5\*mm" vis="AbsVis"/> <slice material="Air" thickness="2.7\*mm"/> </layer> </detector>

![](_page_7_Picture_2.jpeg)

- Fairly scalable and flexible drivers (Generic driver palette available)
- Visualization, Radii, Layer/module composition in compact xml, volume building in C++ driver
- User decides balance between detail and flexibility
- Usually could do a lot just by modifying the xml. For example:
	- Scale detector
	- Create double layers
	- Create "spiral" endcap geometry

8

…

![](_page_7_Picture_11.jpeg)

## Envelopes

- Good practice: each subdetector should be contained in an **envelope** defining its boundaries
- Fairly complex envelopes can be fully described in the XML
- ▶ Using high-level parameters
	- ▶ e.g Inner/outer radius

<envelope vis="ILD\_ECALVis">

<shape type="BooleanShape" operation="Subtraction" material="Air"> <shape type="BooleanShape" operation="Subtraction" material="Air"> <shape type="BooleanShape" operation="Intersection" material="Air"> <shape type="Box" dx="R\_out" dy="R\_out" dz="Z\_max"/> <shape type="PolyhedraRegular" numsides="symmetry" rmin="0" rmax="R\_out" dz="2.0\*Z\_max"/> <rotation x="0\*deg" y="0\*deg" z="90\*deg-180\*deg/symmetry"/> </shape>  $\epsilon$  <shape type="Box" dx="R\_in" dy="R\_in" dz="Z\_max"/> </shape> <shape type="Box" dx="R\_out" dy="R\_out" dz="Z\_min"/> </shape> </envelope>

- Envelope placed with a single line in the  $C++$  driver **Volume** envelope **= XML::createPlacedEnvelope**(lcdd, element, sdet);
- **if** (lcdd.**buildType**()==**BUILD\_ENVELOPE**) **return** sdet;
- ▶ Use flag in geoDisplay to build a simplified geometry using only the envelopes
	- e.g. ILD Detector envelopes

![](_page_8_Picture_12.jpeg)

#### N.Nikiforou, ROOT Users' Workshop 2015 17 September 2015

### DDRec: Reconstruction extensions

### Extend subdetector driver with arbitrary user data

- Summary of more *abstract* information useful for **reconstruction**
- ▶ Populate during driver construction
	- Driver has the all the information
	- Take advantage of material map

#### ▶ e.g: attach a LayeredCalorimeterStruct to the DetElement <sup>cellSize0</sup> for HCalBarrel

sdet.**addExtension<DDRec::LayeredCalorimeterData>**(caloData);

- **▶ Additional simple data structures available**
- Users can even attach their own more complicated objects
- Other use cases: auxiliary information for tracking, slimmed-down geometry for a faster event display (e.g. CED[†])

† http://ilcsoft.desy.de/portal/software\_packages/ced/

![](_page_9_Figure_14.jpeg)

![](_page_9_Picture_15.jpeg)

# Measurement Surfaces

### Special type of extension, used primarily in **tracking**

- Did not find an implementation in TGeo
- ▶ Implemented in DDRec
- Attached to **DetElements** and **Volumes** (defining their boundaries)
	- Can be added to drivers via **plugins** without modifying detector constructor
- They hold **u**,**v**,**n**ormal and **o**rigin vectors and **inner/outer thicknesses**
- Material properties **averaged automatically**
- Could also be used for **fast simulation**

![](_page_10_Figure_9.jpeg)

• Outlines of surfaces drawn in teveDisplay for CLICdp Vertex Barrel and Spiral Endcaps

11

![](_page_10_Picture_12.jpeg)

## DDG4: Gateway to Geant4

- DD4hep facilitates **in-memory translation of geometry** from TGeo to Geant4
- ▶ Plugin Mechanism:
	- Sensitive detectors, **segmentations** and configurable actions, …
- ▶ Configuration mechanism (via python, XML, CINT)
	- ▶ Physics lists, regions, limits, fields, ...
- All shared with **Reconstruction**

![](_page_11_Figure_7.jpeg)

- Detailed validation underway
- Already simulating realistic physics events to develop/test tracking and particle flow-based reconstruction

![](_page_11_Figure_10.jpeg)

# The TGeo Advantage

- ▶ Visualize and check the geometry in detail outside Geant4 first with ROOT's OpenGL viewers
	- ▶ Easier manipulation of the scene (rotate, pan, clip, ...)
	- ▶ Tools (overlap check, independent GDML dump, ...)
- Can implement Event Displays using TEve
- Implement toggling of display of subdetectors on the fly, chose to show just envelopes, just surfaces, …
- Nice treatment of assemblies (especially assemblies-inassemblies)

![](_page_12_Picture_7.jpeg)

## Surfaces and Hits in teveDisplay

![](_page_13_Figure_1.jpeg)

# Minor inconveniences

- $\triangleright$  Variety conventions  $\Rightarrow$  can be confusing for the user
- ▶ Different conventions between TGeo and Geant4 shape constructors
	- E.g. **phi1** and **phi2** vs **phi1** and **dphi**

ERN)

- Different **units** between TGeo and Geant4
	- **Degrees/radians,** HOW STANDARDS PROLIFERATE: (SEE: A/C CHARGERS, CHARACTER ENCODINGS, IN STANT MESSAGING, ETC.) mm/cm, … SOON: 14?! RIDICULOUS! WE NEED TO DEVELOP **Introduced "DD4hep**  ONE UNIVERSAL STANDARD SITUATION: SITUATION: **units" (dd4hep::mm,**  THAT COVERS EVERYONE'S THERE ARE THERE ARE USE CASES. **dd4hep::rad, …)** YEAH! **IH COMPETING IS COMPETING ▶ We require** users to use STANDARDS. STANDARDS. units explicitly in the compact xml  $\begin{array}{ccc} \vert & \vert & \vert & \vert \end{array}$   $\begin{array}{ccc} \vert & \vert & \vert & \vert \end{array}$   $\begin{array}{ccc} \vert & \vert & \vert & \vert \end{array}$   $\begin{array}{ccc} \vert & \vert & \vert & \vert \end{array}$   $\begin{array}{ccc} \vert & \vert & \vert & \vert \end{array}$   $\begin{array}{ccc} \vert & \vert & \vert & \vert \end{array}$   $\begin{array}{ccc} \vert & \vert & \vert & \vert \end{array}$   $\begin{array}{ccc} \vert & \vert & \vert & \vert \end{array}$

![](_page_14_Picture_6.jpeg)

![](_page_14_Picture_7.jpeg)

# DD4hep, ROOT 6 and the Future

- Necessary changes implemented, initial tests show that DD4hep compiles and **works** with ROOT 6 and clang/cling
	- ▶ LC Community are still using ROOT 5: transitioning to ROOT **6 by end of year**
- **Major issues encountered:**
	- **Abandonment of PluginService (needed for DD4hep by design)**
		- **Solution: Use the Gaudi plugin service**
	- **Problems with OpenGL on ubuntu (?)**
		- **Already under investigation by developers**
- **TGeo** ⇒**VecGeom: Should not affect us**
	- **Assuming TGeo interfaces remain the same**

## Summary and Outlook

- DD4hep provides consistent single source of detector geometry for simulation, reconstruction, analysis
- ▶ Takes full advantage of ROOT's TGeo
- ▶ Already in use by LC and FCC Communities
	- ▶ Full integration with iLCsoft software framework underway
- Development continues in parallel with validation
- Compatibility with ROOT 6 demonstrated

### BACKUP SLIDES

18 M.Nikiforou, ROOT Users' Workshop 2015 17 September 2015

520

# CLIC\_SID\_CDR Tracker

- Visualized here in **geoDisplay**
- ▶ Around Vertex Detector and beampipe

<detector name="SiTrackerBarrel" type="SiTrackerBarrel" readout="SiTrackerBarrelHits" reflect="true">

 $-520$ 

The same tracker visualized with ROOT's TGeoManager using and intermediate GDML file dumped from Geant4 after loading geometry from DD4hep

![](_page_18_Picture_9.jpeg)

## LayeredCalorimeterStruct

![](_page_19_Figure_1.jpeg)

```
for (xml coll t c(x \det, \cup U(layer)); c; ++c) {
xml comp t x layer = c;
 int repeat = x layer.repeat(); // Get number of times to repeat this layer.
                                                                                                 Example HCal 
const Layer* lay = layering.layer(layer num - 1); // Get the layer from the layering engine.
// Loop over repeats for this layer.
                                                                                                 Barrel Driver
for (int j = 0; j < repeat; j++) {
   string layer name = toString(layer num, "layer%d");
  double layer thickness = lay\rightarrow\text{thickness}();
                                                                                                     • Always within a function 
  DetElement layer(stave, layer_name, layer_num);
   DDRec::LayeredCalorimeterData::Layer caloLayer ;
                                                                                                      called
   // Layer position in Z within the stave.
  layer_pos_z += layer_thickness / 2;
  // Layer box & volume
   Volume layer vol(layer name, Box(layer dim x, detZ / 2, layer thickness / 2), air);
                                                                                                 static Ref_t
                                                                                                 create_detector(LCDD& 
   // Create the slices (sublayers) within the layer.
  double slice_pos_z = -(layer_{thickness} / 2);lcdd, xml_h e, 
   int slice number = 1;
                                                                                                 SensitiveDetector sens) 
   double totalAbsorberThickness=0.;
                                                                                                  { 
  for (xml_{coll_t k(x_{layer, U(slice)}); k; ++k) {
    xml comp t \times slice = k;
    string slice_name = _toString(slice_number, "slice%d");
                                                                                                 … 
    double slice thickness = x slice.thickness();
    Material slice material = lcdd.material(x slice.materialStr());
                                                                                                 return sdet;
    DetElement slice(layer, slice name, slice number);
                                                                                                  }
    slice pos z == slice thickness / 2;
    // Slice volume & box
    Volume slice vol(slice name, Box(layer dim x, detZ / 2, slice thickness / 2), slice material);
                                                                                                      Macro to declare detector
     if (x \text{ slice.} isSensitive()) {
      sens.setType("calorimeter");
                                                                                                      constructor at the end:
      slice vol.setSensitiveDetector(sens);
    \mathbf{r}// Set region, limitset, and vis.
    slice vol.setAttributes(lcdd, x slice.regionStr(), x slice.limitsStr(), x slice.visStr());
                                                                                                 DECLARE_DETELEMENT(HCalB
    // slice PlacedVolume
    PlacedVolume slice_phv = layer_vol.placeVolume(slice_vol, Position(0, 0, slice_pos_z));
                                                                                                 arrel_o1_v01, 
    slice.setPlacement(slice phv);
                                                                                                 create_detector)
    // Increment Z position for next slice.
    slice pos z == slice thickness / 2;
    // Increment slice number.
    ++slice number;
  \mathcal{F}
```
21 N.Nikiforou, ROOT Users' Workshop 2015 17 September 2015